## **Supplemental Materials**

Supplemental Table 1. FGD results of CHWs, Mothers activities and list of mobile health

## application features

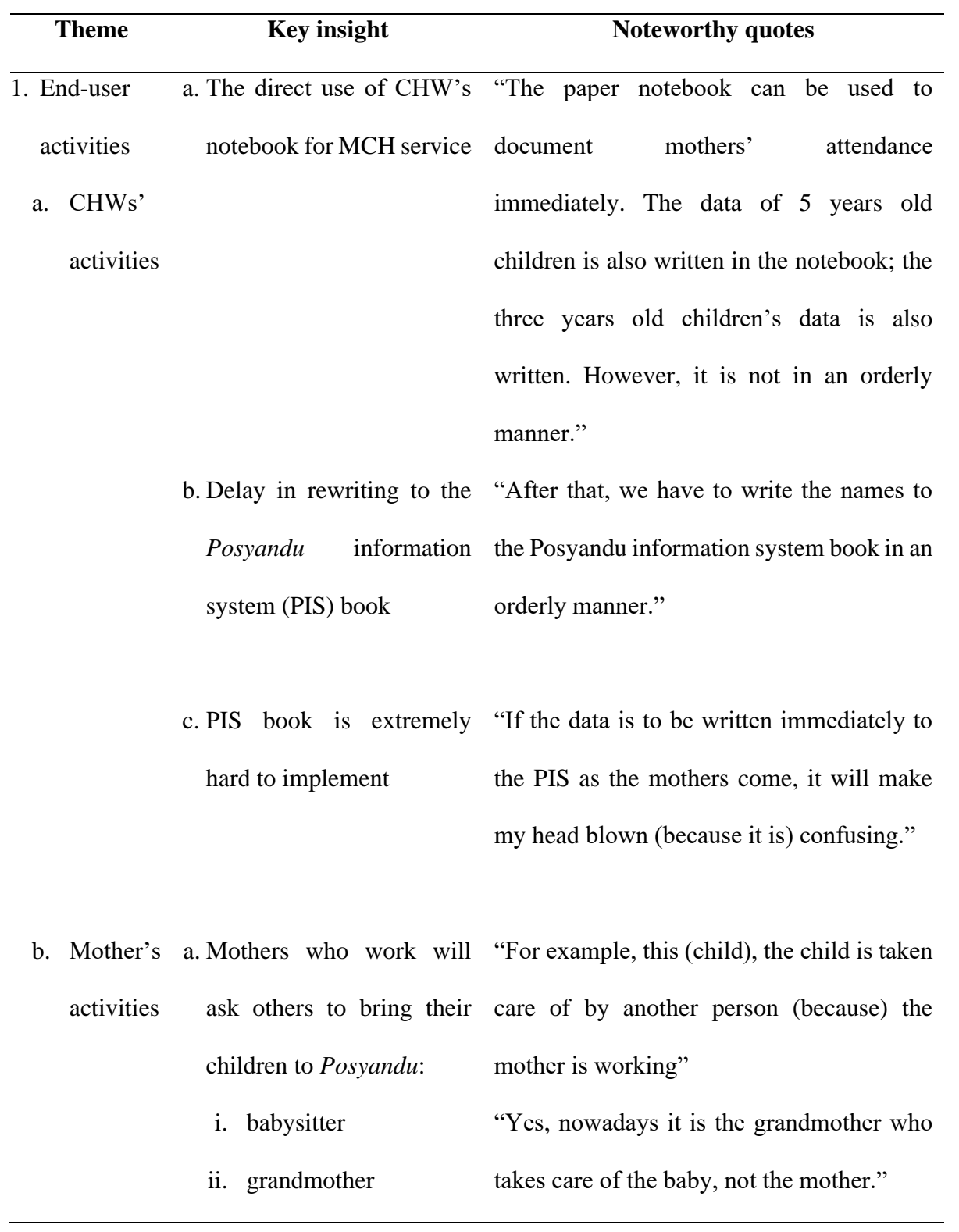

"Or maybe the child is taken care of by the neighbor or other family members."

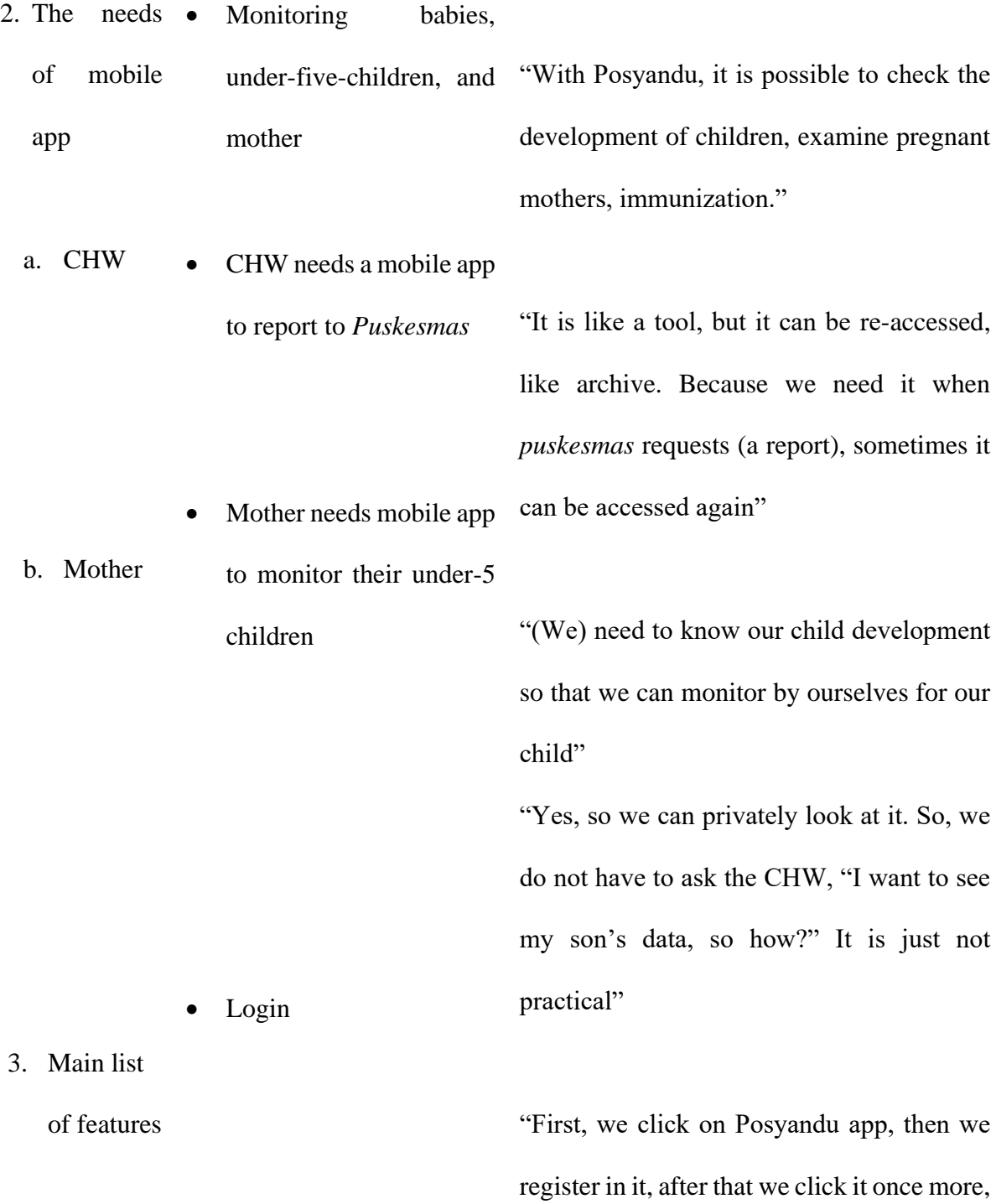

- 12-Month Reporting Format then we are connected to our children's data"
	- Similar with reporting form used in Puskesmas the reporting form to know whether the weight of the baby increases or decreases" "So, the format is similar with the PIS, but
- Baby data input to be automatic data when the app is re-opened organized."

• Child growth graph

"It would be better if the date can be automatically sorted so it will not be a hassle to find the baby's date of birth like, "Oh, this baby was born on such date, this one on such date". It would be easier if (the app) can automatically sort it alphabetically when we enter the contact."

"So, there should be a 12-month format in

the mobile version is much more

"The satisfactory (growth graph) is the green one, right? This yellow one means that it is below (average)"...which is at least there is this graph, not for the toddler's overall graph"

• Automatic alert of child growth

> "Excuse me, ma'am, there is a bit feedback for that point, if it is possible, the increase

and decrease status to be automatic. For example, last month (the child's weight) was such number, this month it's such number, so that number to automatically appear"

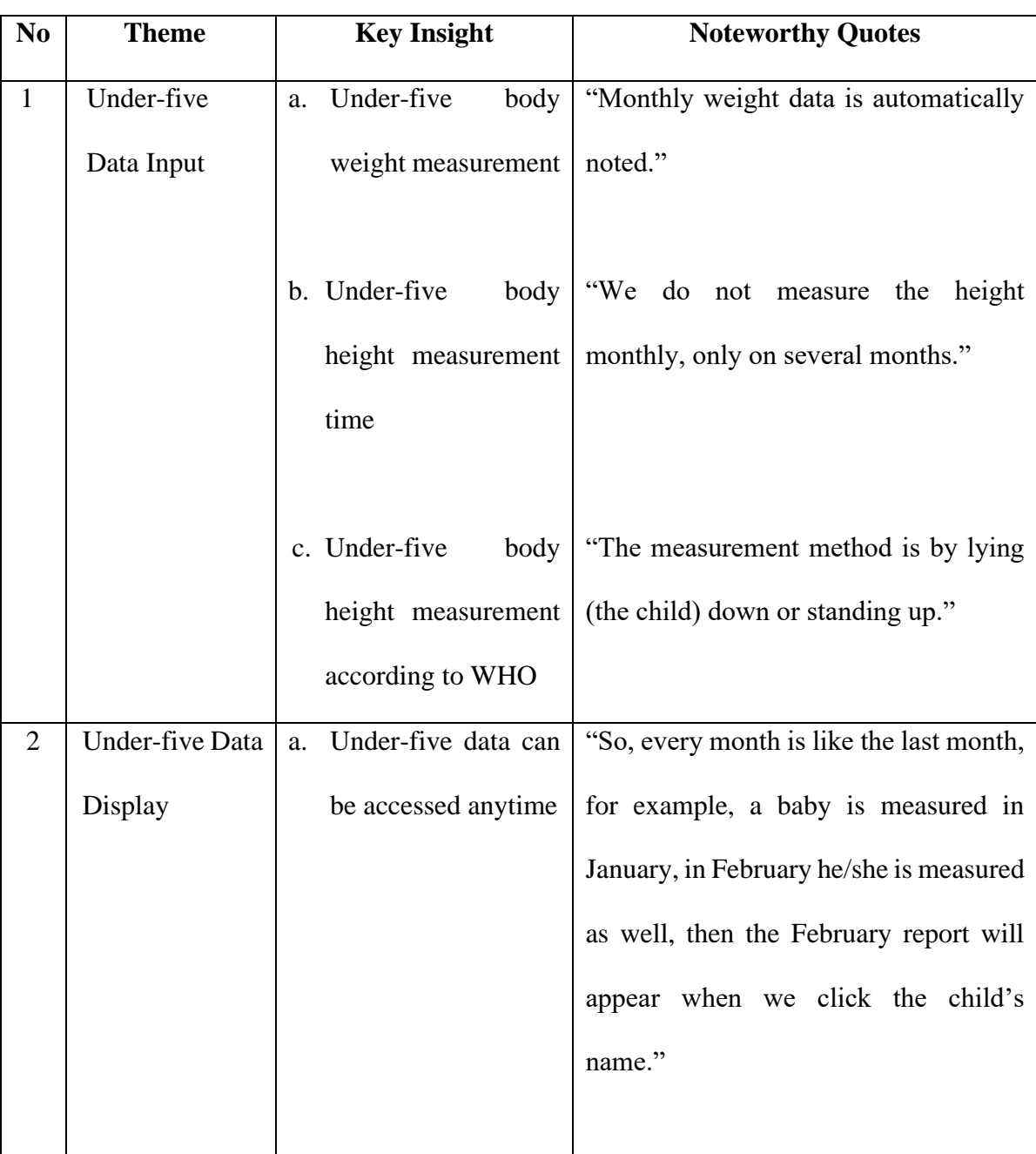

Supplemental Table 2. Use of Posyandu mHealth application by CHW

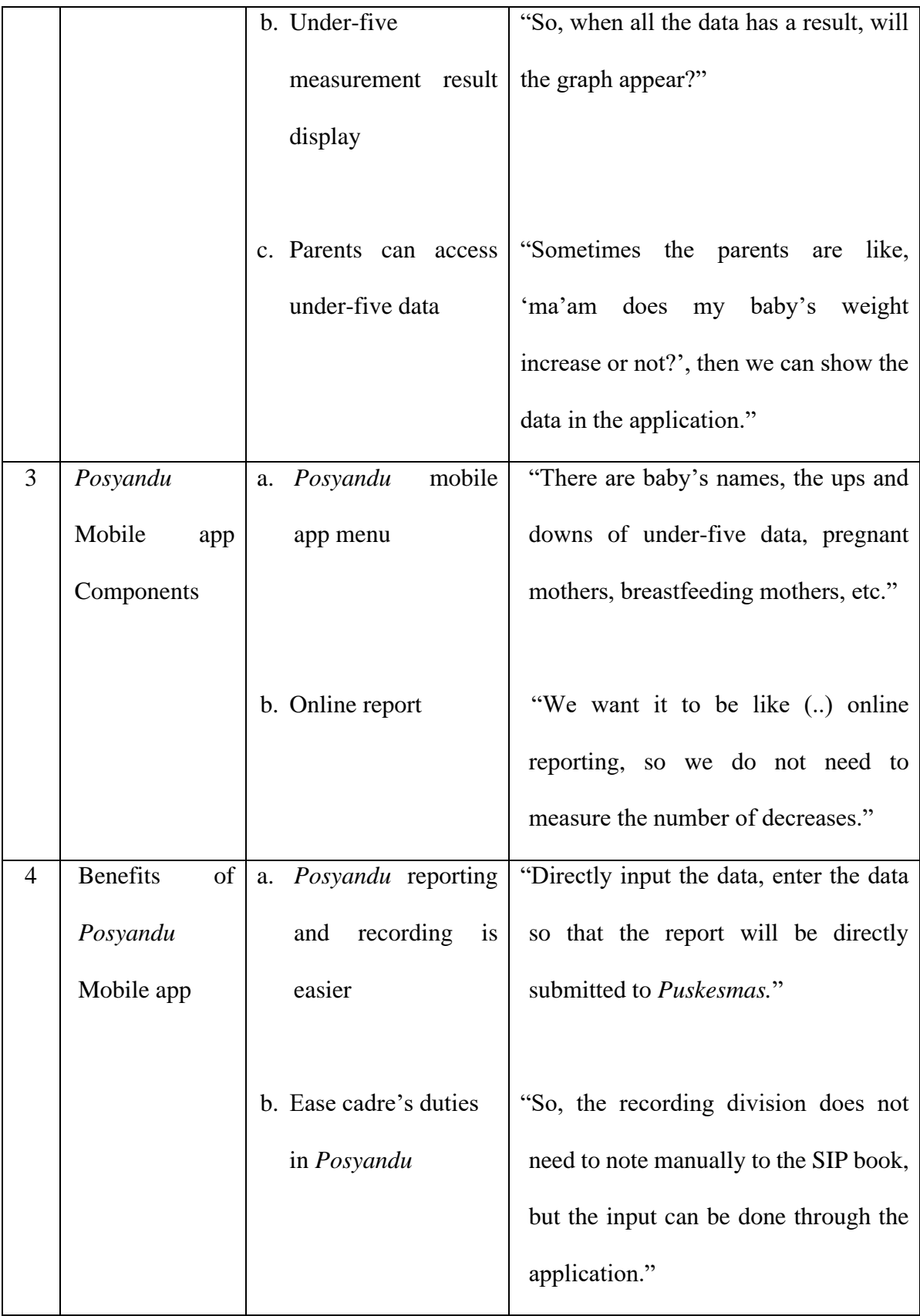

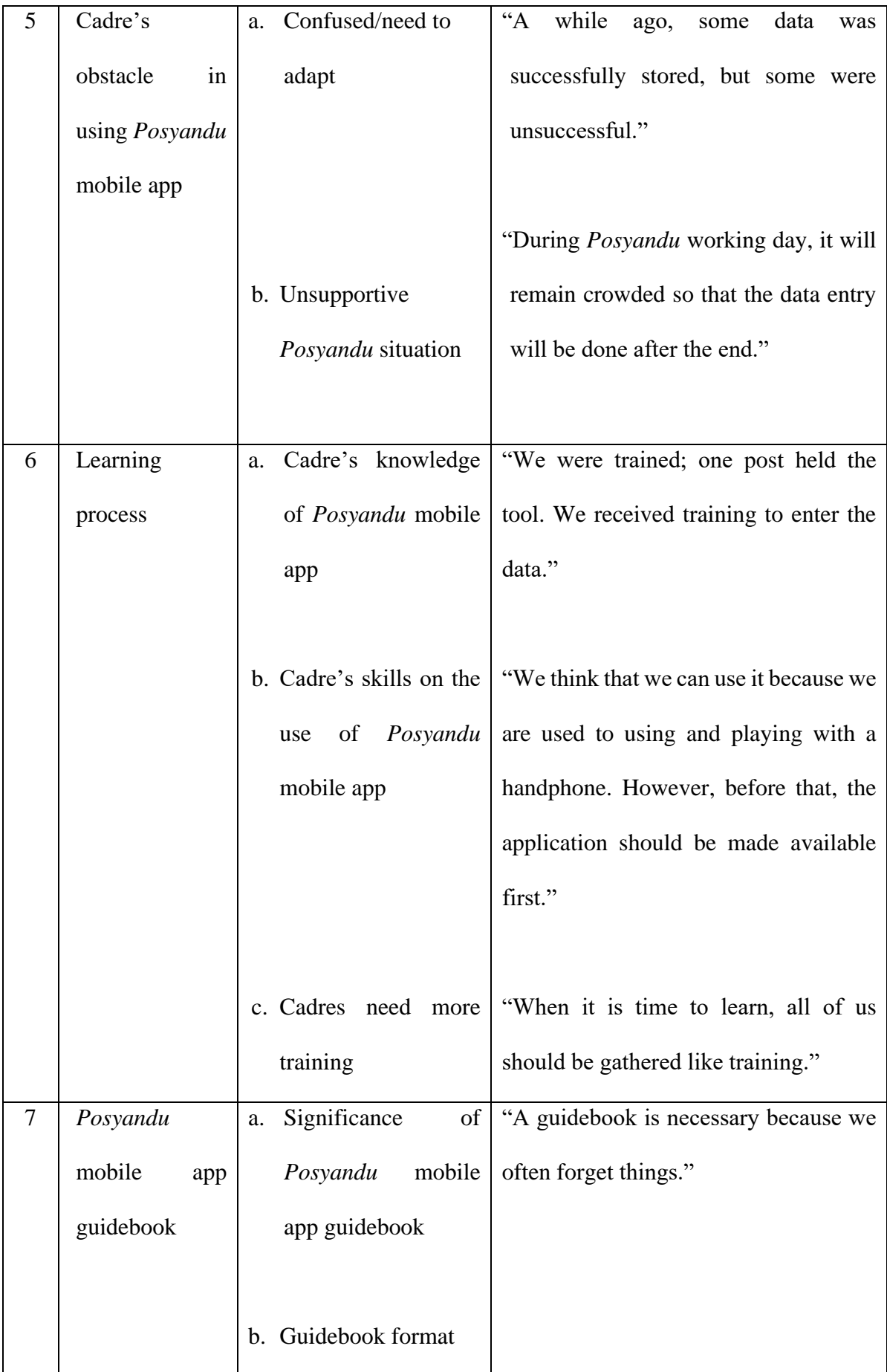

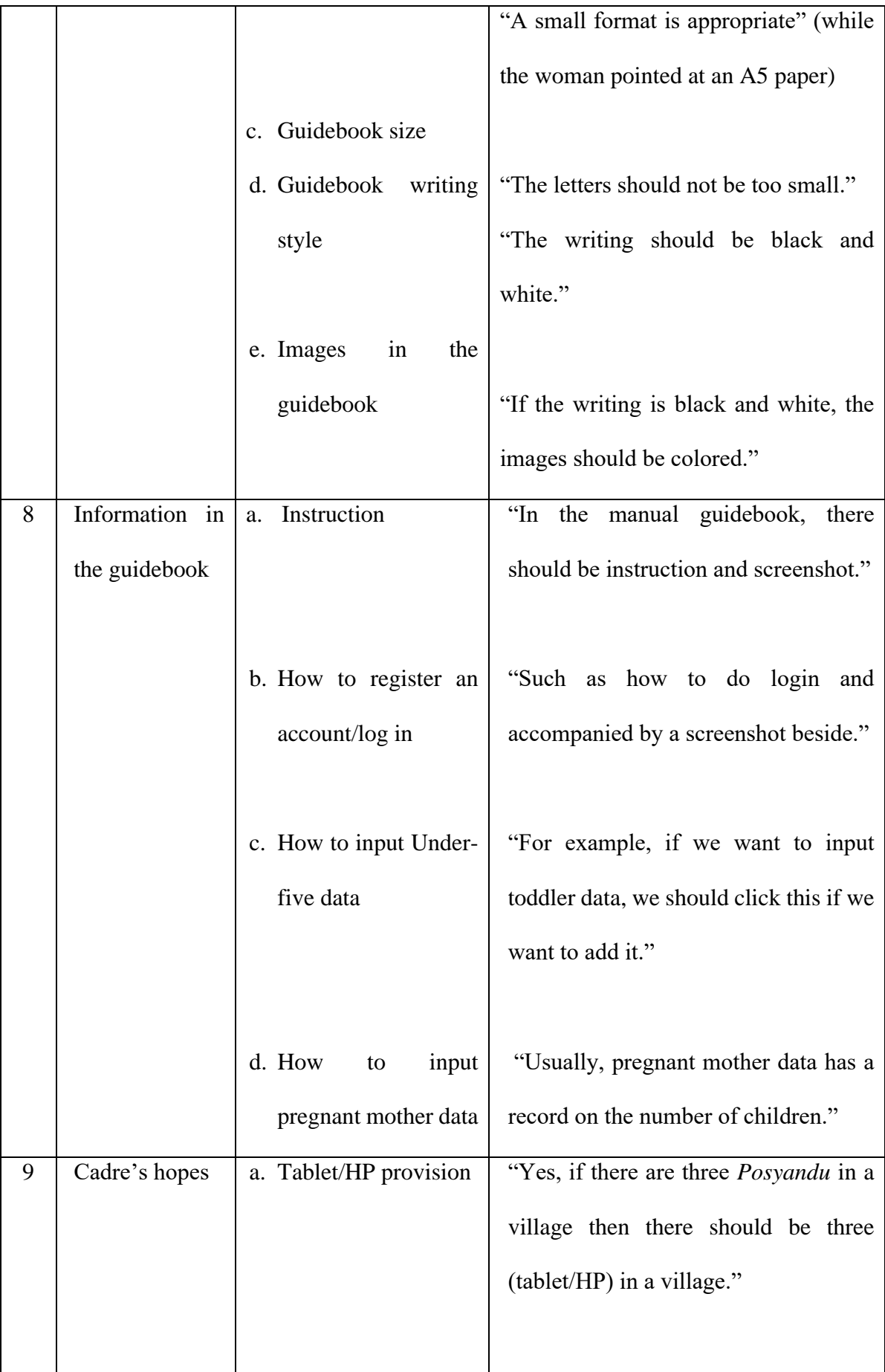

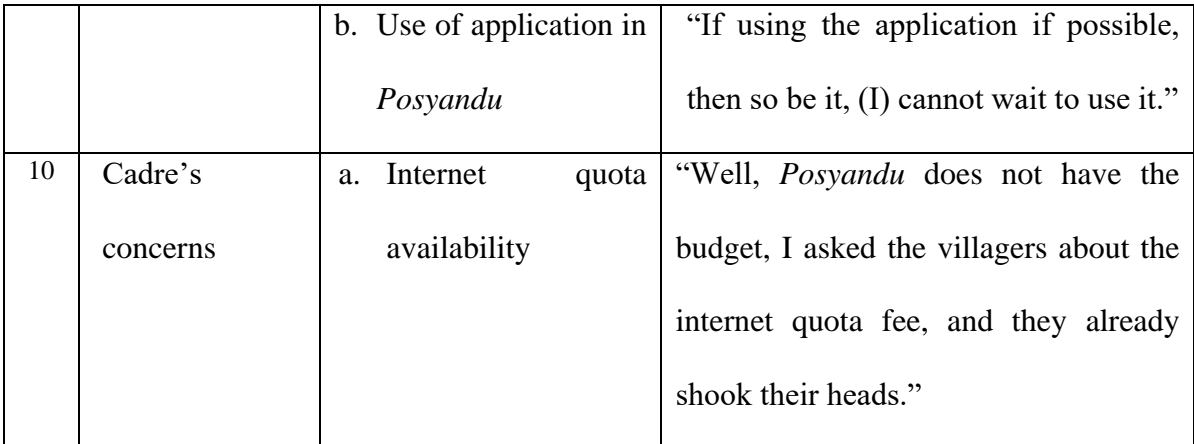

## Supplemental Table 3. Knowledge questionnaire about the Posyandu app

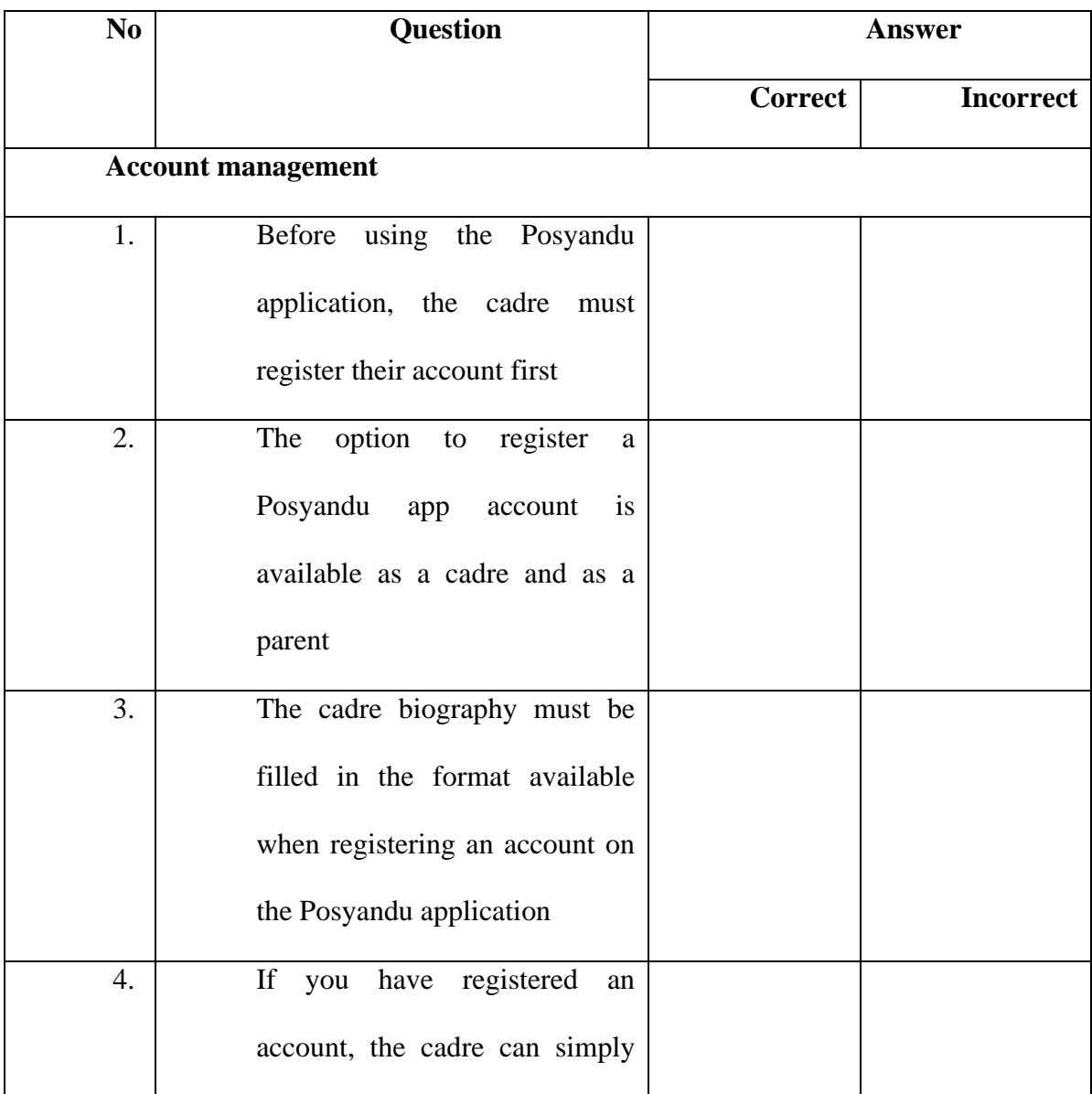

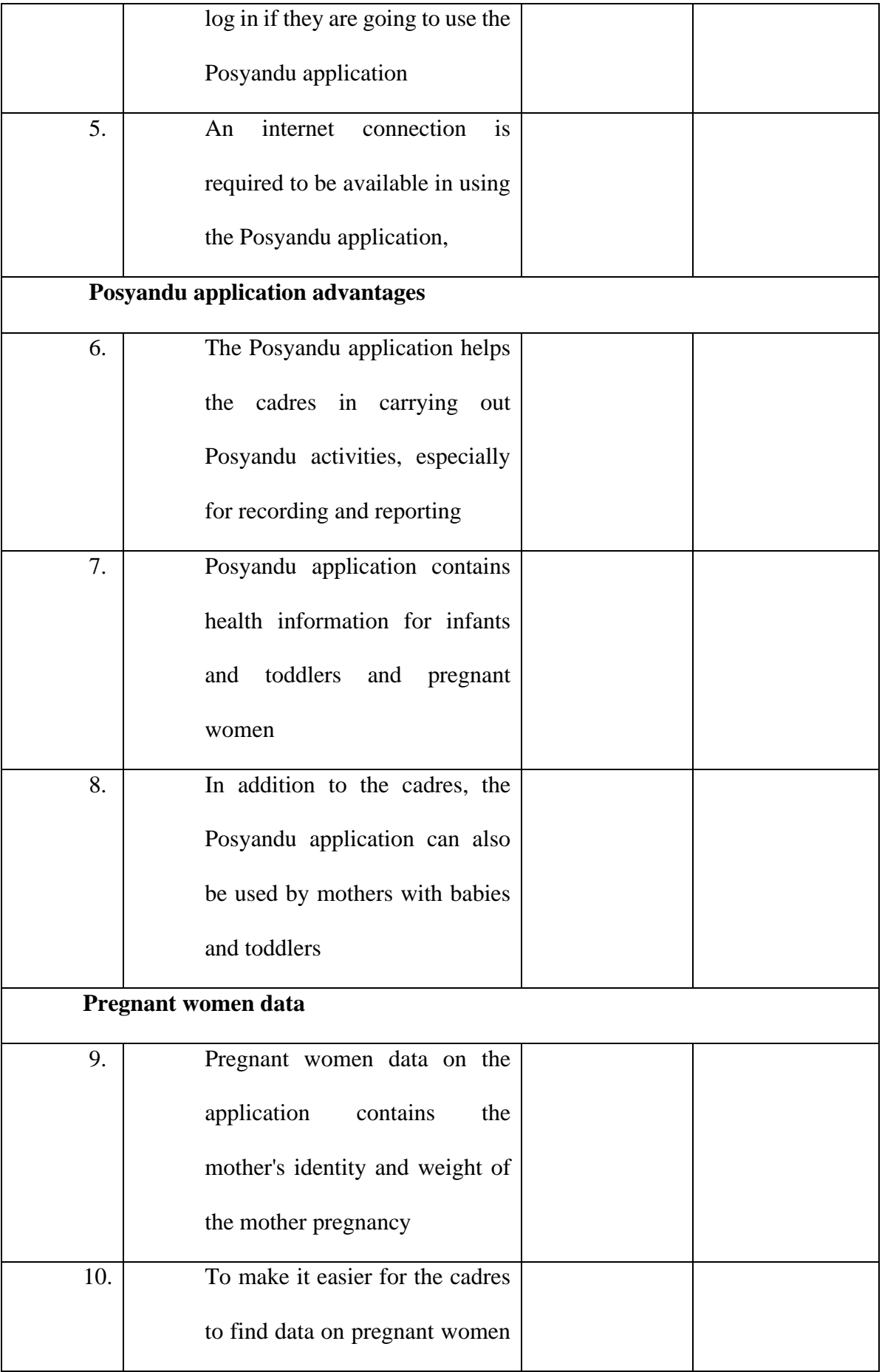

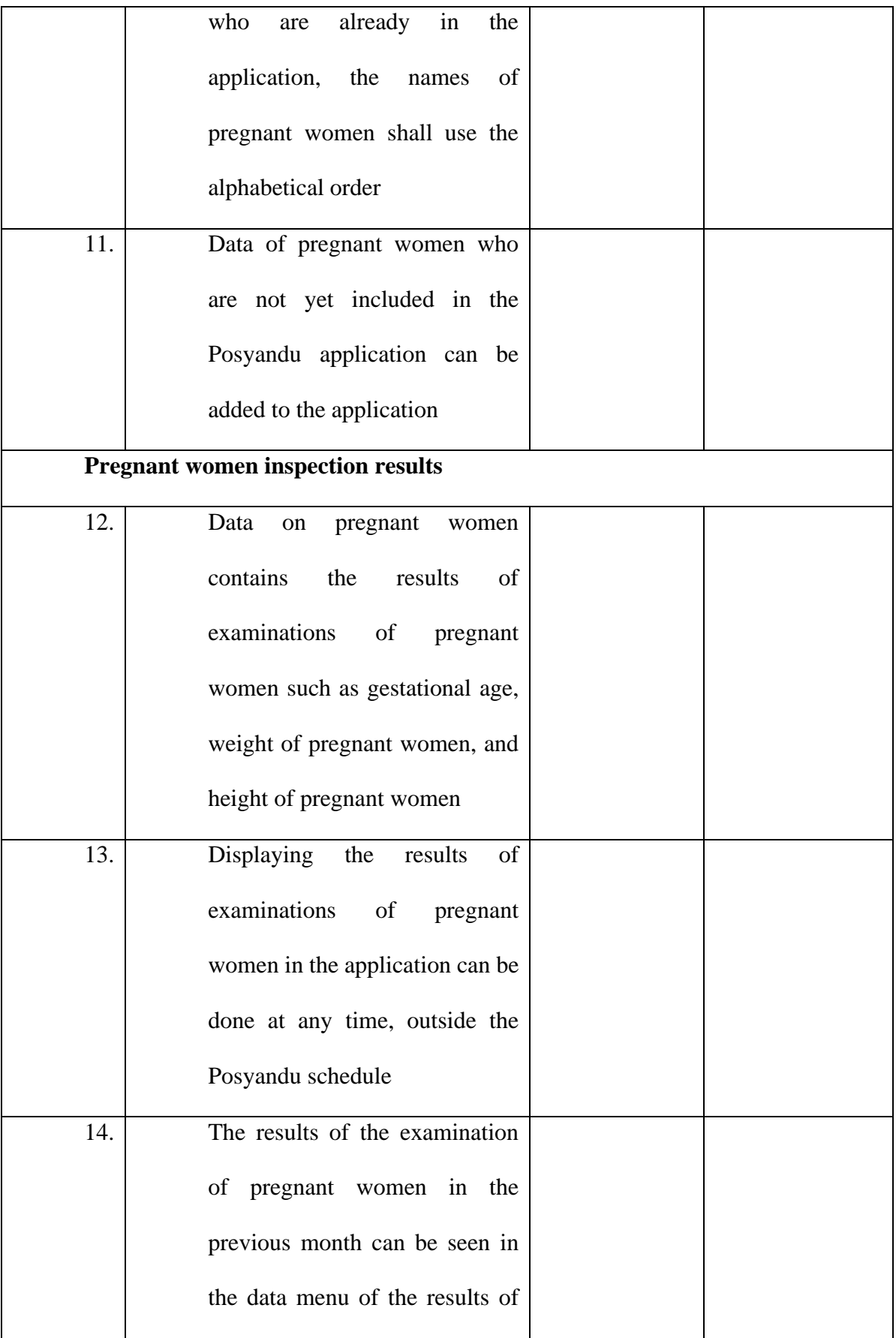

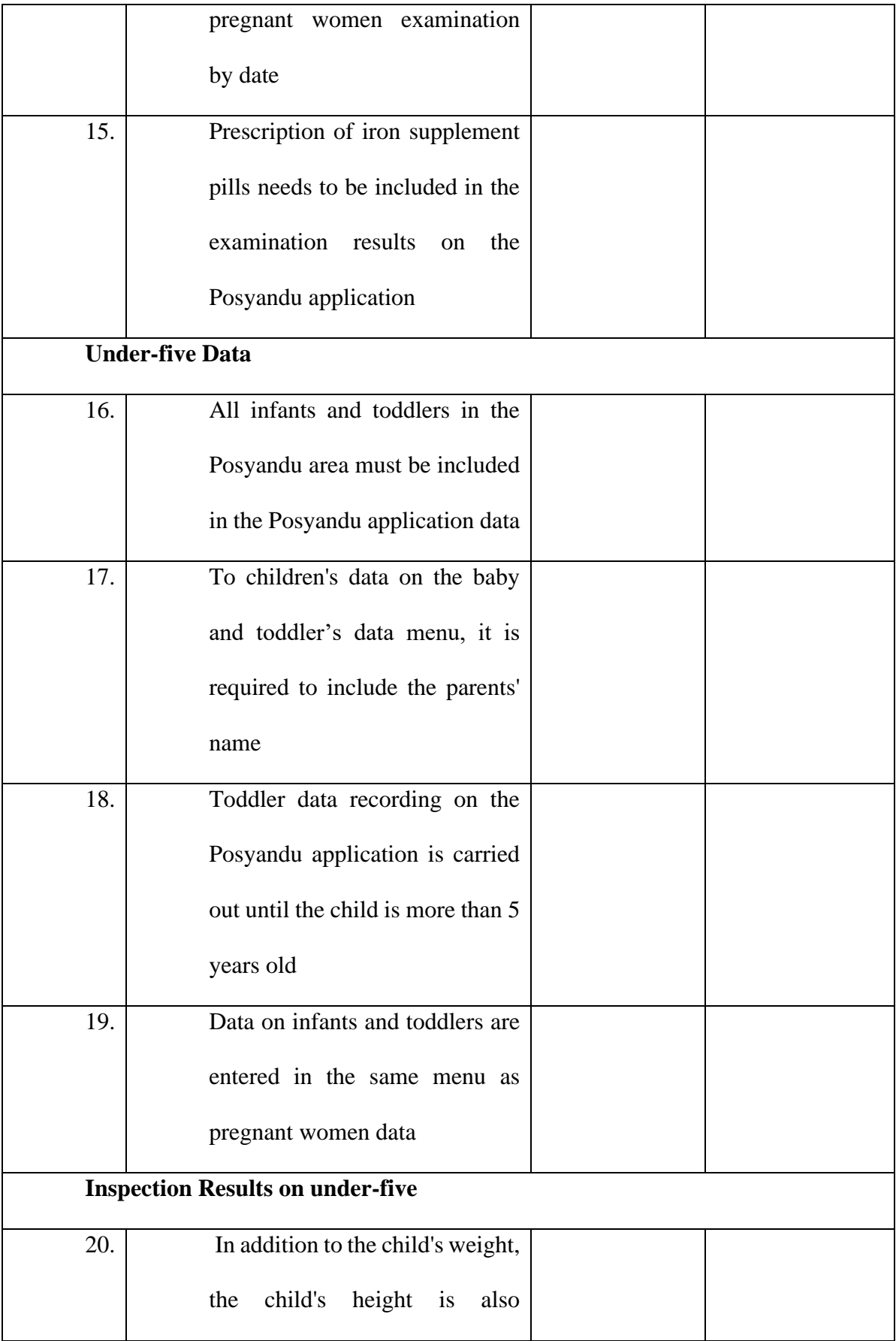

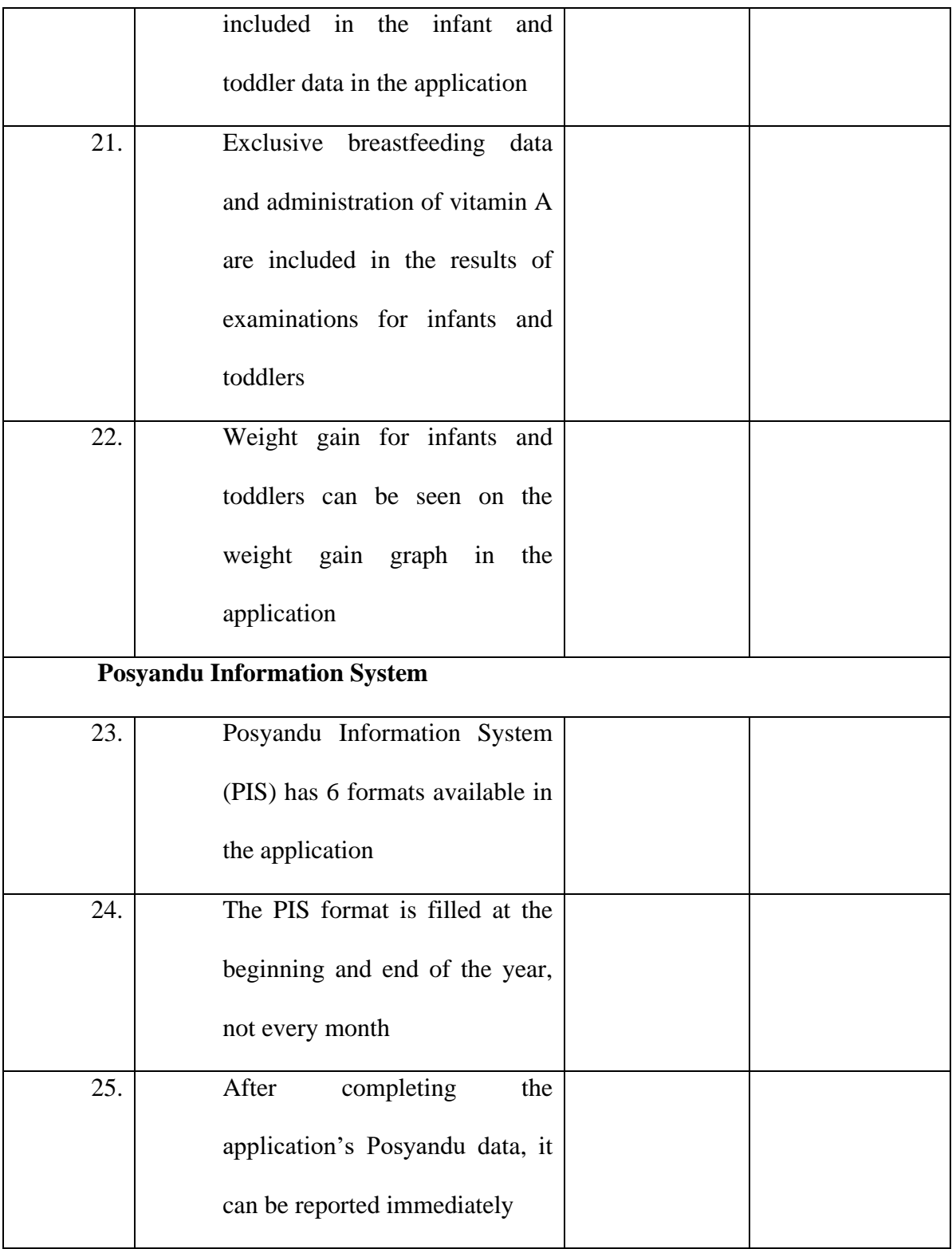

## Supplemental Table 4. Posyandu application use observation sheet

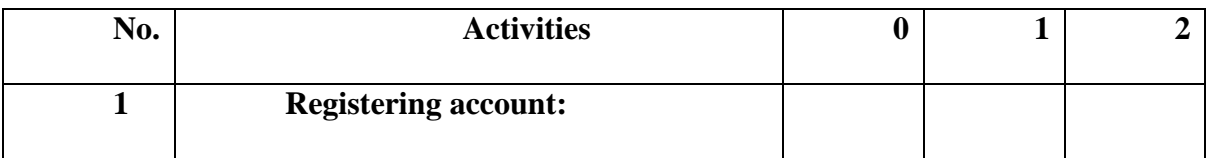

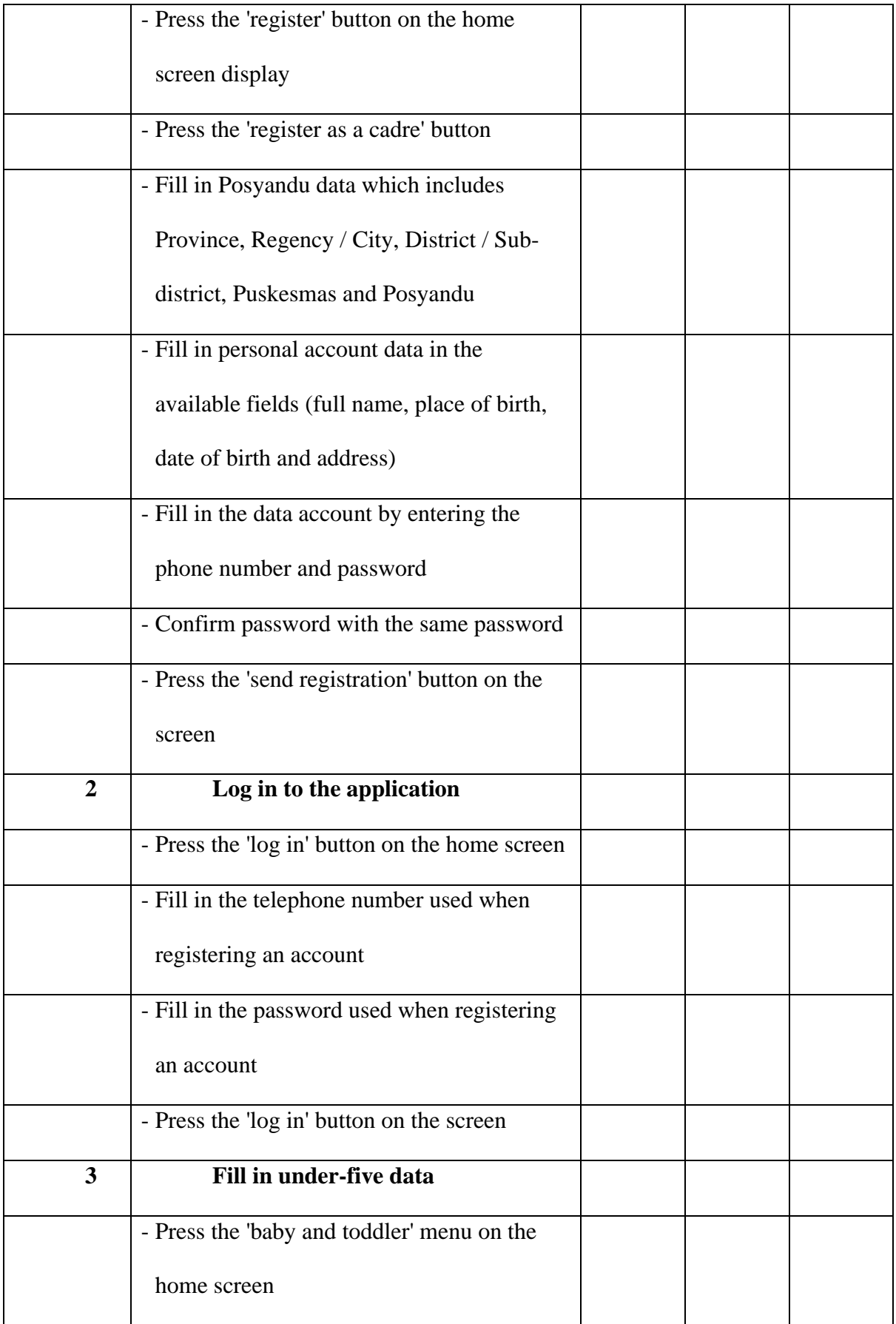

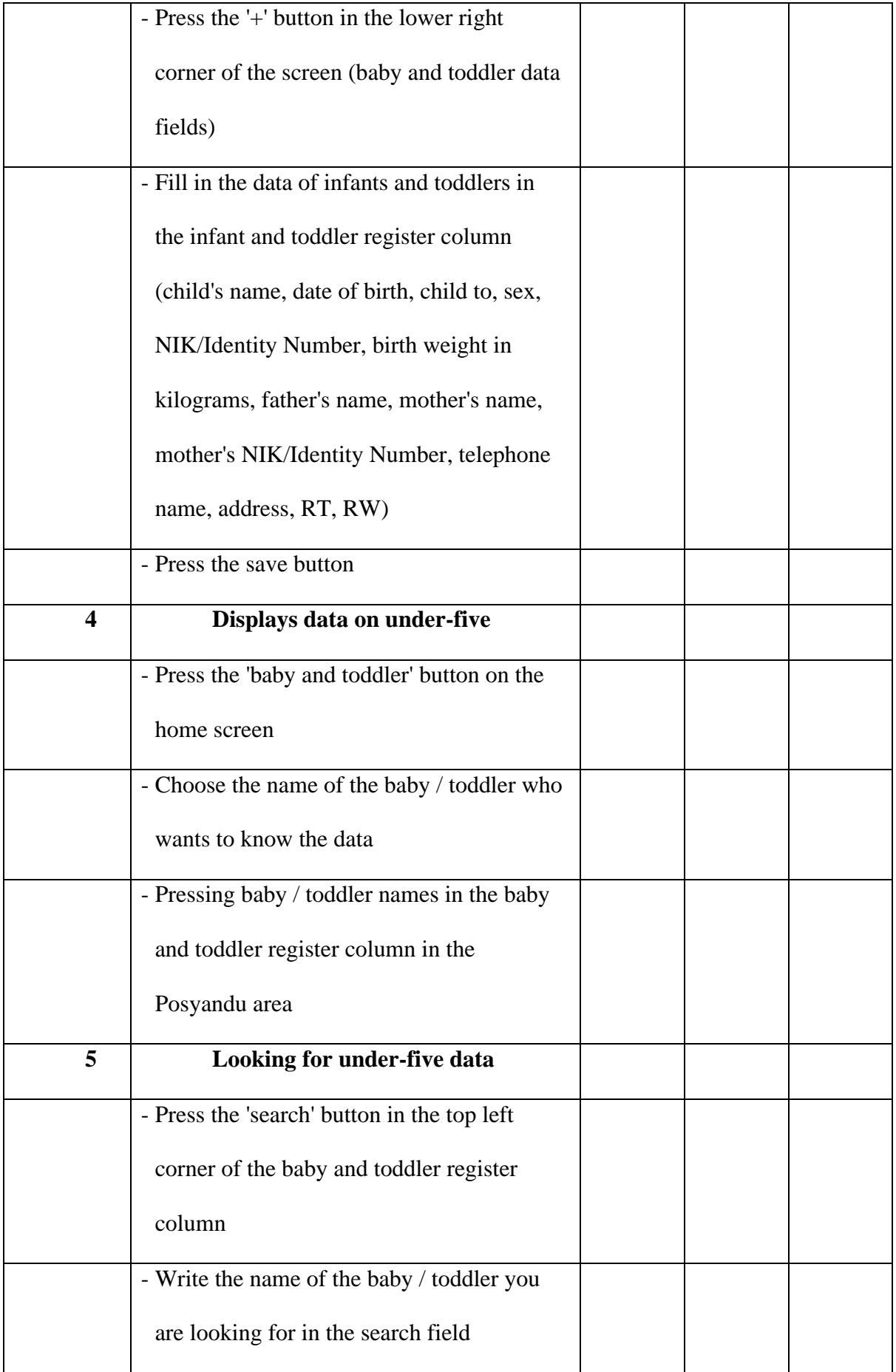

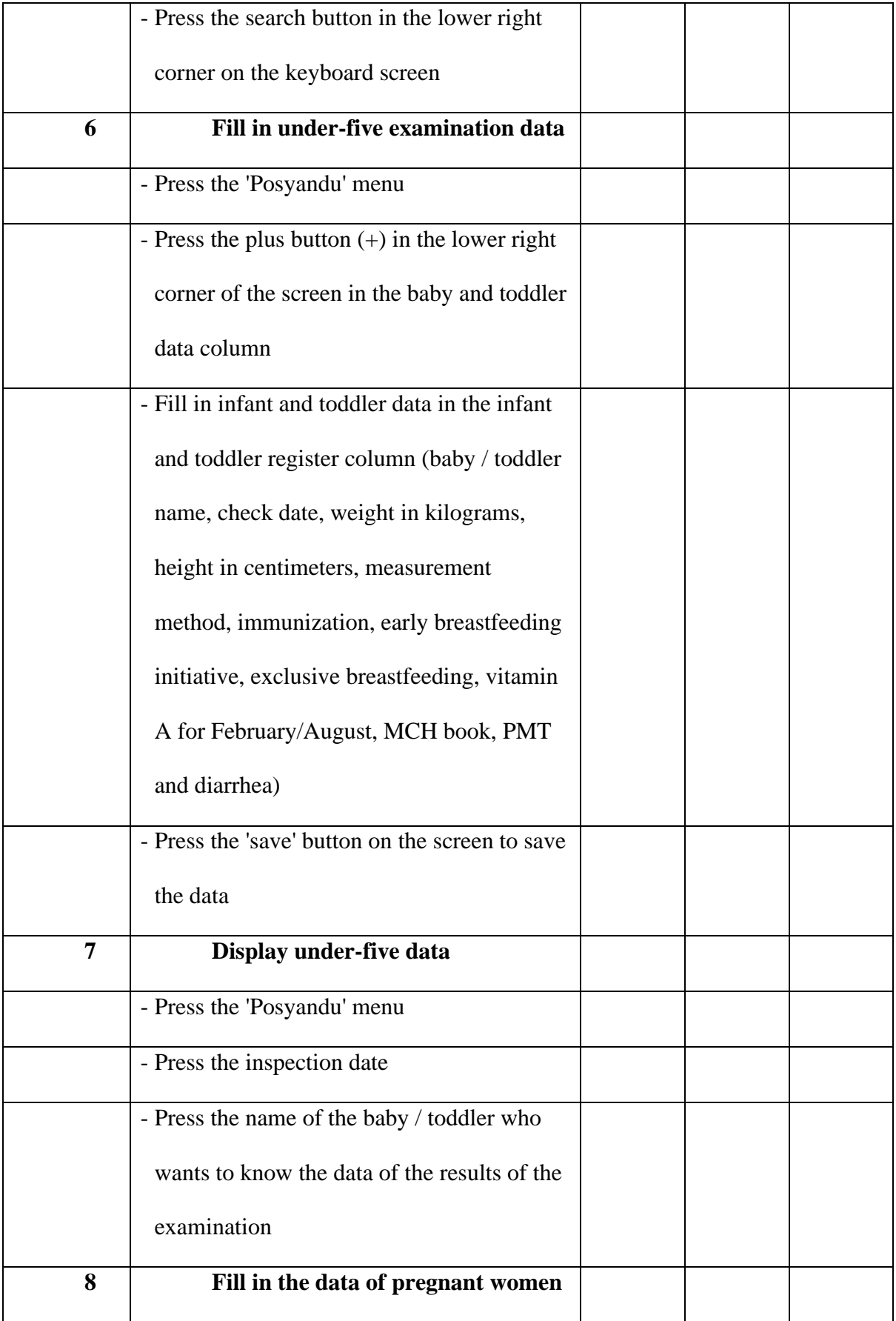

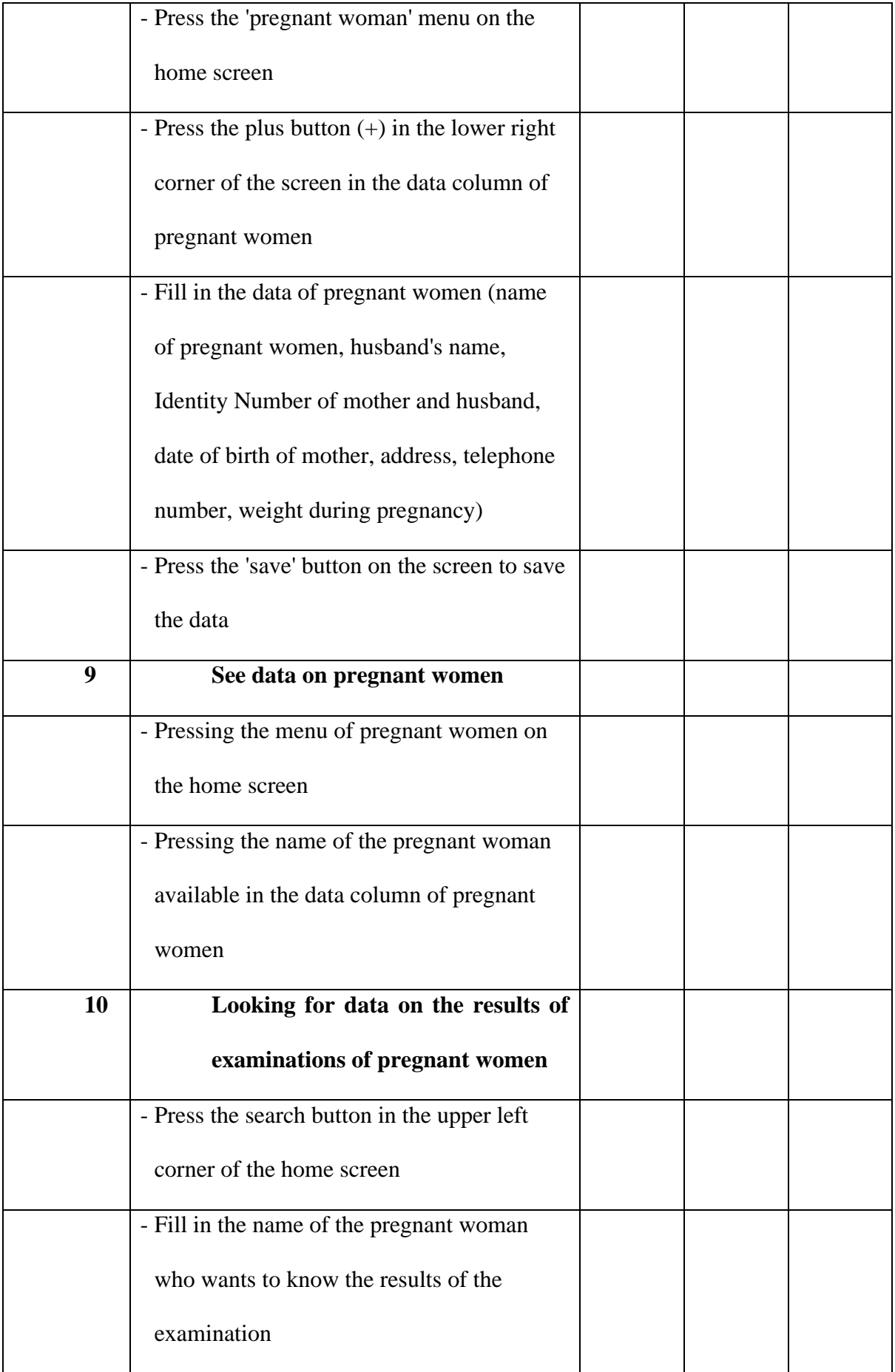

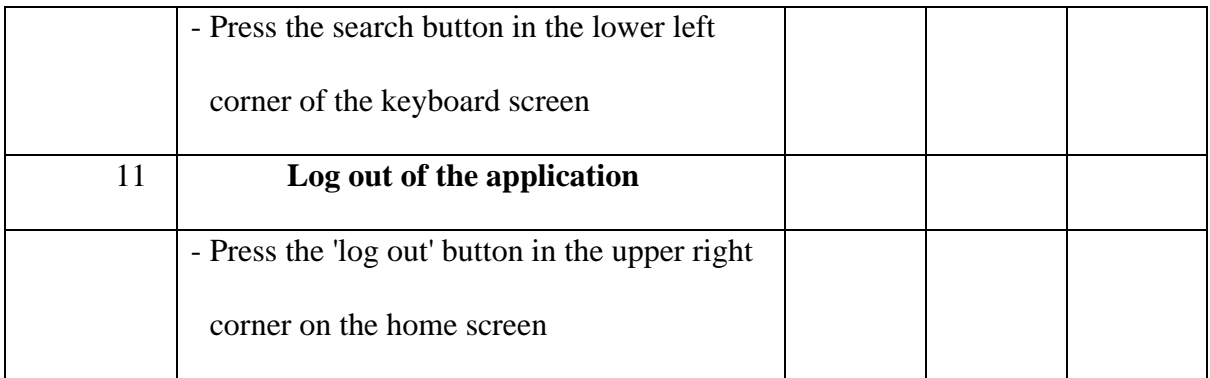

Description: Filling Instructions

Put a check mark in the column provided, in accordance with the steps / tasks undertaken by the cadre

- 1 : If it is not performed
- 2 : If it is performed with hesitation
- 3 : If it is performed with confidence